АО «НПП ТЕЛДА»

**Программный комплекс ТЕЛДА-МЕДИЦИНА (ТЕЛДА-МЕД)**

# **СВЕДЕНИЯ ОБ УСТАНОВКЕ, НАСТРОЙКЕ И ЭКСПЛУАТАЦИИ ПРОГРАММНОГО КОМПЛЕКСА**

г. Санкт-Петербург, 2023 год

### **Аннотация**

Настоящий документ содержит информацию, необходимую для установки, настройки и эксплуатации программного комплекса ТЕЛДА-МЕДИЦИНА (ТЕЛДА-МЕД).

# **СОДЕРЖАНИЕ**

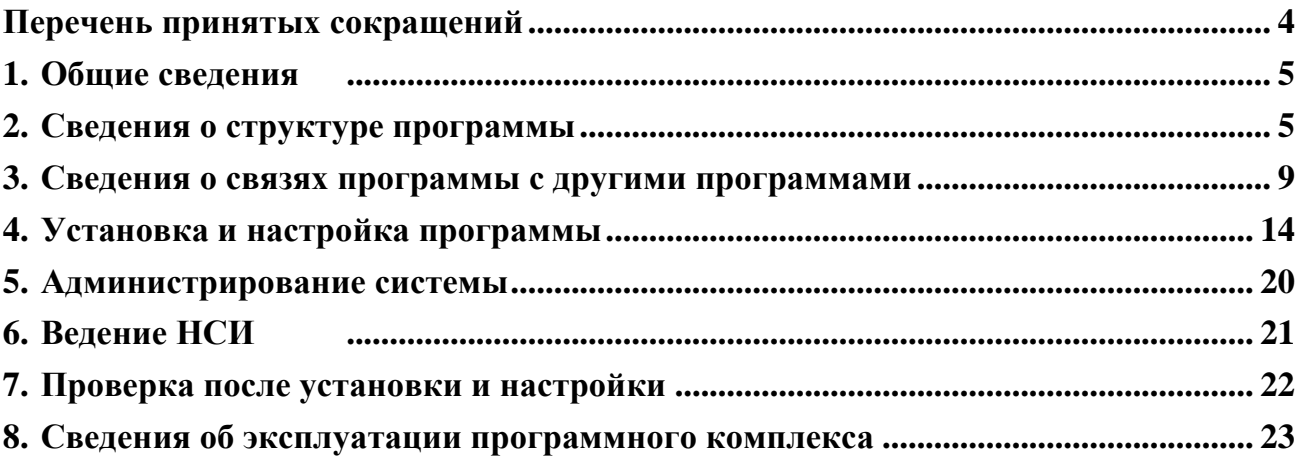

## <span id="page-3-0"></span>**Перечень принятых сокращений**

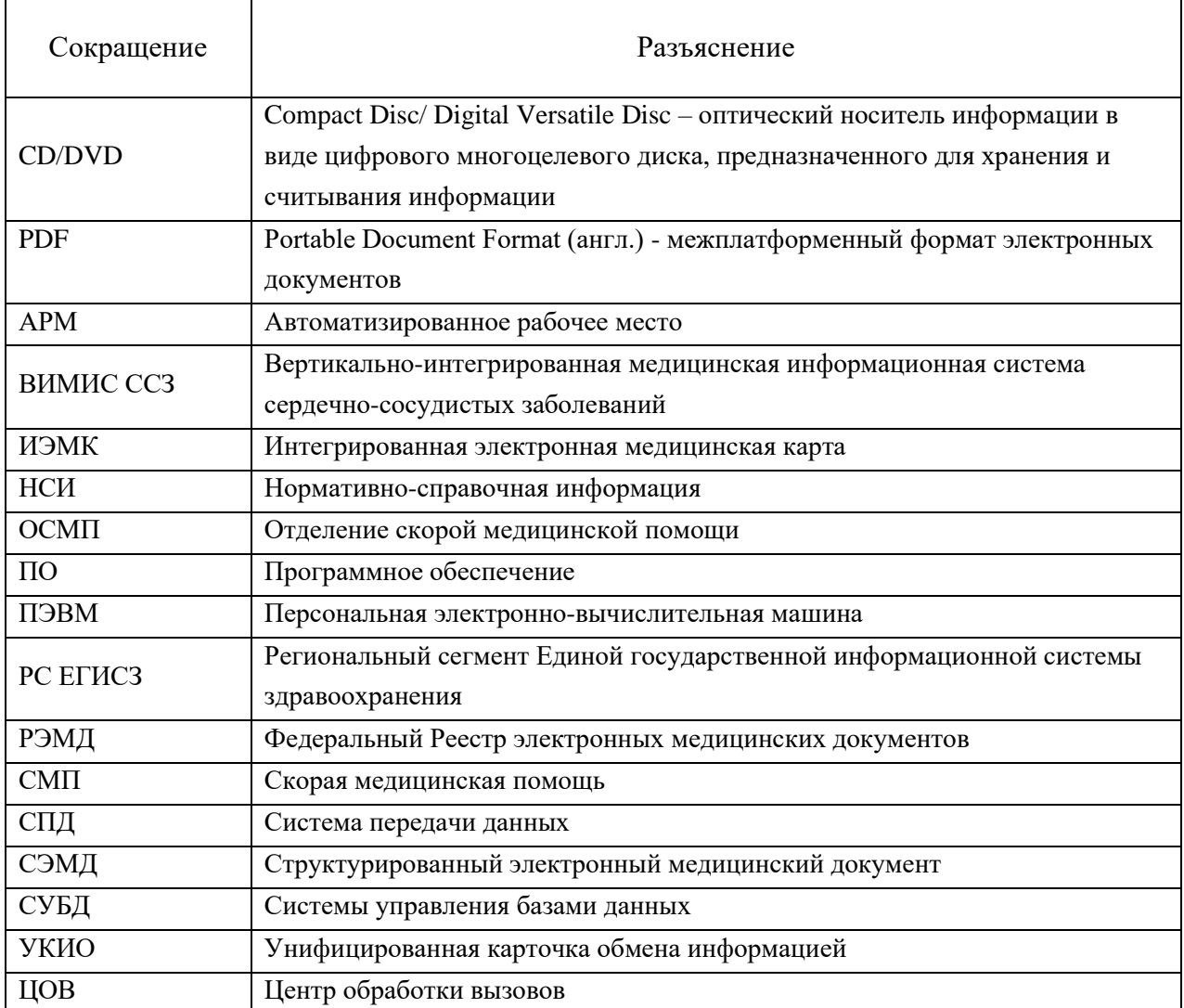

#### <span id="page-4-0"></span>**1. Общие сведения**

Наименование программы для ЭВМ: Программный комплекс ТЕЛДА-МЕДИЦИНА (далее – программа для ЭВМ, программа, ТЕЛДА-МЕД).

Назначение программы: автоматизация информационных процессов служебной деятельности, оперативного управления и мониторинга работы бригад скорой медицинской помощи субъекта РФ, автоматизация приема вызовов и оптимальная диспетчеризация автотранспорта СМП, снижение объемов рутинной ручной работы при подготовке отчетных и аналитических документов по функционированию СМП.

#### <span id="page-4-1"></span>**2. Сведения о структуре программы**

Структура программы включает серверный, клиентский и мобильный элементы. Клиентское приложение представляет собой Web-приложение, функционирующее под управлением операционных систем семейства GNU/Linux. Взаимодействие пользователя с программой осуществляется с помощью браузера, устанавливаемого на стационарные АРМ пользователей, или через мобильное приложение. Пользовательские интерфейсы обеспечивают корректную работу с использованием общераспространенных браузеров, таких как Mozilla Firefox 10 и выше, Google Chrome 65 и выше.

Для хранения данных использована СУБД PostgreSQL (64 Bit Platforms), версия 12.4 (с поддержкой русской кодировки).

Программа имеет модульную структуру и состоит из набора модулей. Модульная структура программы обеспечивает возможность расширения функциональности системы за счет создания новых или модификации существующих модулей.

Программа (серверная часть) обеспечивает работу следующих модулей:

- − управления персоналом СМП;
- − управления вызовами СМП;
- − подготовка отчетов;
- − ведение НСИ;
- − ведение архива пациентов;
- − управление автотранспортом бригад СМП;
- − управление санитарной авиацией;
- − администрирование программы;
- − управление госпитализацией;
- − управление кабинетами подготовки укладок бригад СМП;
- − взаимодействие с поликлиниками;
- − инфообмен с мобильными АРМ;
- − контроль качества оказания СМП;
- − ведение и использование базы алгоритмов оказания СМП;
- − взаимодействие с сервисами Яндекс. Карты;
- − подготовка и отправка СЭМД и СМС 18 в РЭМД и ВИМИС ССЗ;
- − инфообмен с ГЛОНАСС;
- − инфообмен с ТФОМС;
- − интеграция с Системой-112.

Мобильное приложение (отдельный модуль) работает на планшетах и стационарных АРМ с операционной системой Windows 10 и обеспечивает поддержку работы выездной бригады СМП.

Программа обеспечивает необходимый и достаточный для реализации основных функций набор ролей пользователей, выделенных по функциональнотехнологическому принципу.

Модуль управления персоналом СМП обеспечивает решение задач: ведение графиков работы сотрудников; ведение графиков работы бригад. В качестве исходной информации для работы модуля используется информация о сотрудниках, предварительно введенная в систему с использованием Модуля администрирования. Состав бригад СМП формируется из медицинских работников (врачи, фельдшеры, медсестры), водителей и автомобилей СМП. Сформированные бригады становятся доступны модулю управления вызовами скорой медицинской помощи для назначения на вызов с даты и времени начала работы бригады после выполнения диспетчером ее вывода на линию.

Модуль управления вызовами скорой медицинской помощи обеспечивает решение задач: прием и регистрация вызовов; диспетчеризация вызовов (назначение бригад на вызов); контроль обработки (исполнения) вызовов. Исходной информацией для работы модуля являются полученные через ЦОВ вызовы СМП и бригады СМП, которые находятся на линии и могут выполнить оказание СМП (исполнить вызов). Назначенные бригаде вызовы приходят на мобильный АРМ бригады, на котором работает модуль выездной бригады СМП.

Модуль подготовки отчетов МО обеспечивает функции формирования, отображения для визуального контроля и редактирования, выгрузки (печати) для

отправки для следующих отчетов: учетных форм по поступившим вызовам и работе СМП, отчетных документов МО по работе персонала, статистической отчетности. Для подготовки отчетов используется информация, заполненная другими модулями и находящаяся в базе данных.

При ведении нормативной-справочной информации (НСИ) обеспечиваются функции отображения и поиска по кодам и наименованиям; ввода, корректировки и удаление записей справочников ТЕЛДА-МЕД. В случае отличия справочников ТЕЛДА-МЕД от аналогичных справочников Министерства здравоохранения РФ и ТФОМС (если справочники ТЕЛДА-МЕД имеют дополнительные необходимые значения) реализованы программные средства настройки соответствия записей справочников.

Модуль ведение архива пациентов обеспечивает накопления данных по всем пациентам, которым оказывалась скорая медицинская помощь. Получение информации по пациентам осуществляется как из карт вызова СМП, так и данных ТФОМС и РС ЕГИСЗ получаемых при использовании сервисов информационного обмена. Накопленную информацию по пациентам используют диспетчера и бригады СМП при принятии решений по вызову СМП и при оказании помощи.

Модуль управления автотранспортом бригад СМП обеспечивает решение следующих задач: контроль готовности автотранспорта, учет технологических перерывов, замена автотранспорта в бригадах СМП (с указанием причины).

Модуль управления санитарной авиацией обеспечивает решение следующих задач: учет единиц санитарной авиации и заявок на вызов санитарной авиации; назначение единицы санитарной авиации на вызов и учет списка вызовов санитарной авиации; учет количества вылетов санитарной авиации и учет количества эвакуированных с использованием санитарной авиации; учет количества полетных часов санитарной авиации и формирование статистической отчетности по количеству летных часов, количеству эвакуированных пациентов, по выполненным вылетам. Взаимодействует с модулем управления вызовами СМП в части получения заявок на санитарную авиацию.

Модуль администрирования предназначен для управления пользователями и настройками подсистемы, а также для контроля действий пользователей с целью выявления их неправильных действий или ошибок функционирования ТЕЛДА-МЕД. Он обеспечивает решение следующих задач: ведение сотрудников СМП, управление

конфигурацией ЦОВ, регистрация внешних сотрудников (больниц и поликлиник), ведение журнала действий пользователей ТЕЛДА-МЕД.

Модуль управления госпитализацией предназначен для ведения данных о свободных койках в стационарных медицинских учреждениях, определения и согласования места медэвакуации согласно профилю госпитализации, передачи сопроводительного листа и данных пациента в медицинскую организацию при госпитализации пациента СМП. Он обеспечивает выполнение следующих задач: формирование и ведение данных коечного фонда по стационарным медицинским учреждениям, формирование и передача информации о планируемой госпитализации пациента (сопроводительного листа) в медицинские организации, обработка сопроводительного листа на госпитализацию.

Модуль управления кабинетами подготовки укладок бригад СМП предназначен для учета и контроля расходования лекарственных препаратов и медицинских изделий бригадами СМП в ходе оказания скорой медицинской помощи. Он обеспечивает выполнение следующих задач: формирование (комплектация) кабинетов подготовки укладок бригад СМП; получение медсредств из аптеки (аптечного склада) в кабинет подготовки к работе медицинских укладок ОСМП в соответствии с заявками; использование и списание медсредств в ходе оказания СМП.

Модуль взаимодействия с поликлиниками обеспечивает выполнение следующих задач: формирование и передача активных вызовов участковых врачей в медицинскую организацию, передача сведений по неотложным вызовам в медицинскую организацию.

Модуль информационного взаимодействия с мобильным АРМ обеспечивает решение задач внутреннего инфообмена (между сервером ТЕЛДА-МЕД и мобильными АРМ). Он обеспечивает: передачу информации по назначенным вызовам на мобильные автоматизированные рабочие места бригад СМП; получение с мобильных автоматизированных рабочих мест информации по работе бригад СМП (статус бригады; действия по вызовам; формы № 110/у).

Модуль контроля качества оказания медицинской помощи обеспечивает сбор статистических данных по работе бригад СМП, видам заболеваний, выполненным госпитализациям, работе ОСМП и другим данным, а также отображение ключевых показателей эффективности работы СМП в виде табличных и графических аналитических отчетов.

8

Модуль ведения и использования базы алгоритмов оказания скорой медицинской помощи обеспечивает возможность ввода описания алгоритмов СМП и последующее использование на мобильном АРМ бригады СМП в качестве оперативного справочника для врача/фельдшера бригады СМП.

Модуль выездной бригады СМП обеспечивает решение задач: исполнение заявок на вызов; контроль обработки вызовов; подготовка отчетов по форме № 110/у. По мере исполнения вызова с использованием сообщений бригады изменяются статусы бригады и вызова, который бригада исполняет. Заполненная форма № 110/у передается на сервер.

#### <span id="page-8-0"></span>**3. Сведения о связях программы с другими программами**

3.1.Внешнее вспомогательное программное обеспечение

ТЕЛДА-МЕД работает в среде операционной системы. Также программа взаимодействует со следующим внешним вспомогательным ПО:

- − СУБД PostgreSQL. БД, данные которой используются при работе программы, функционирует под управлением этой СУБД;
- − контейнер сервлетов Apache Tomcat;
- − комплект программных средств для обеспечения функционирования приложений на языке Java ГосJava;
- − веб-браузер Google Chrome (или веб-браузер Mozilla Firefox) среда отображения информации ТЕЛДА-МЕД;
- − программное обеспечение ЦОВ;
- − MS Office обеспечивает отображение и редактирование отчетных форм и документов, сформированных ТЕЛДА-МЕД;
- − Adobe Reader обеспечивает просмотр электронных документов PDF-формата;
- − Крипто ПРО обеспечивает выполнение функции подписания электронной подписью.

СУБД представляет собой специализированное программное обеспечение, предназначенное для управления созданием и ведением баз данных, а также предоставлением доступа к данным, содержащихся в база данных. В рамках обеспечения функционирования ТЕЛДА-МЕД СУБД PostgreSQL обеспечивает доступ к данным, хранящимся в базе данных. СУБД PostgreSQL также обеспечивает размещение и функционирование набора хранимых процедур (объект базы данных, содержащий набор скомпилированных SQL-инструкций).

Контейнер сервлетов – программа, представляющая собой сервер, который обеспечивает функционирование сервлетов – программного кода, отвечающего за обработку запросов клиента и отправку ответов.

Комплект программных средств для обеспечения функционирования приложений на языке Java Гос Java обеспечивает функционирование ТЕЛДА-МЕД. Из состава Гос Java для обеспечения функционирования применяются программные средства JRE, посредством которых реализуется взаимодействие между программными компонентами ТЕЛДА-МЕД и другими программами.

Средствами веб-браузера обеспечивается отображение элементов графического интерфейса пользователя для предоставления ему доступа к функциям и данным программного комплекса, а также прием от пользователя вводимых данных и команд управления графическим интерфейсом. Для обеспечения функционирования ТЕЛДА-МЕД в качестве веб-браузера используется Google Chrome. Допускается применение также и Mozilla Firefox.

Информационный обмен с ЦОВ выполняется в автоматическом режиме и предназначен для взаимодействия подсистемы с телекоммуникационными средствами телефонии, которые используют в своей работе пользователи ТЕЛДА-МЕД.

Функцию информационного обмена с ЦОВ обеспечивает соответствующий модуль, который выполняет следующие задачи:

− регистрация на сервере ЦОВ;

− отмена регистрации на сервере ЦОВ;

- − оповещение о входящем вызове;
- − оповещение о завершении вызова;
- − завершение поствызовной обработки;
- − обратный дозвон.

Информационный обмен c ЦОВ осуществляется по модели сервер-сервер: каждая сторона реализует свои серверный интерфейсы для приема запросов второй стороны и клиентскую часть для отправки запросов серверным интерфейсам второй стороны. Для взаимодействия используются HTTP-запросы, данные передаются в виде XML-описаний. HTTP-запросы делятся на два вида:

− команда – HTTP-запрос от ТЕЛДА-МЕД к ПО ЦОВ для запуска последовательности действий ПО ЦОВ или для чтения данных из ПО ЦОВ: команды могут выполняться в синхронном или асинхронном режиме (в зависимости от набора действий, который

необходимо выполнить в ПО ЦОВ); ТЕЛДА-МЕД всегда дожидается ответа на HTTP-запрос и анализирует код возврата.

− событие – HTTP-запрос от ПО ЦОВ к ТЕЛДА-МЕД, информирующий: о произошедшем бизнес-событии в ПО ЦОВ (например, поступление входящего вызова на телефон диспетчера СМП); о результате выполнения последовательности действий, инициированной полученной командой.

#### 3.2.Внешние информационные системы

Модули интеграции и инфообмена обеспечивают решение задач информационного обмена с внешними информационными системами. Они выполняют получение и/или передачу информации между ТЕЛДА-МЕД и внешними информационными системами. Большинство задач выполняется в автоматическом режиме, часть - требует участия пользователя.

#### 3.2.1. Информационный обмен с Яндекс.Карты

Сервисы Яндекс.Карты используются для решения задач отображения объектов (медицинских организаций, отделений скорой медицинской помощи, местоположения вызова СМП, автомобилей СМП) на карте местности, а также для управления движением автомобилей СМП: расчета времени доезда и построения маршрутов с учетом дорожно-транспортной обстановки с целью принятия оптимального решения при назначении бригады СМП на вызов.

Для решения указанных задач используются следующие сервисы:

- − API Геокодера позволяет определять координаты объекта по его адресу, или адрес точки по её координатам. Например, с помощью этого API можно определить зону доставки по введенному пользователем адресу.
- − API Матрицы расстояний позволяет рассчитать продолжительность и длину маршрутов, при этом расчет выполняется для всех комбинаций пунктов отправления и назначения.
- − API Маршрутизации предназначен для построения маршрутов на карте, он позволяет автоматически проложить маршрут между заданными пунктами и получать информацию о проложенном маршруте (протяженность, время преодоления), при этом маршруты можно строить как с учетом пробок, так и без

3.3.Информационный обмен с РС ЕГИСЗ

Информационный обмен с РС ЕГИСЗ предназначен для передачи информации по случаям вызова СМП и обслуженным пациентам в вышестоящую систему регионального здравоохранения, получения из нее дополнительной информации по пациентам, а также получения данных о загруженности коечного фонда в стационарных медицинских организациях.

Функцию подготовки данных и информационного обмена с РС ЕГИСЗ обеспечивают модули, которые выполняет следующие задачи:

- − формирование информации о результате вызова пациентом скорой медицинской помощи для сохранения в ИЭМК;
- − выгрузка информации о пациенте и результате вызова пациентом скорой медицинской помощи для передачи в ИЭМК;
- − передача в РС ЕГИСЗ информации о пациенте и результате вызова пациентом скорой медицинской помощи для размещения в ИЭМК пациента;
- − формирование СЭМД в формате XML на основе данных карты по форме 110/у;
- − подписание СЭМД открепленными цифровыми подписями специалистов и медицинской организации (на стационарном АРМ и в планшетном мобильном приложении) в процессе проверки карт по форме 110/у;
- − выгрузка и передача через сервис РС ЕГИСЗ в федеральную подсистему РЭМД соответствующего структурированного электронного медицинского документа «Карта вызова скорой медицинской помощи (Редакция 2);
- − формирование и передача СМС 18: «Карта вызова скорой медицинской помощи» в ВИМИС «Сердечно-сосудистые заболевания»;
- − получение обнаруженных ошибок СЭМД и СМС 18;
- − доработка данных случая оказания СМП по полученным ошибкам и последующая повторная выгрузка, подписание и передача в РЭМД и ВИМИС ССЗ;
- − ведение журнала (лога) информационного обмена ТЕЛДА-МЕД и РС ЕГИСЗ в части отправки случаев СМП в РЭМД и ВИМИС ССЗ.

3.4.Информационный обмен с ГЛОНАСС

Информационный обмен с ГЛОНАСС предназначен для получения информации о транспортных средствах СМП.

Функцию информационного обмена с ГЛОНАСС обеспечивает соответствующий модуль, который в автоматическом режиме выполняет следующие задачи: получение атрибутивных данных о транспортном средстве из справочников ГЛОНАСС; прием информации о местоположении, скорости и направлении движения транспортного средства СМП.

3.5.Интеграция с ТФОМС

Интеграция с ТФОМС осуществляется в соответствии с Приказом Федерального фонда обязательного медицинского страхования от 7 апреля 2011 г. №79 «Об утверждении Общих принципов построения и функционирования информационных систем, и порядка информационного взаимодействия в сфере обязательного медицинского страхования».

Функцию интеграции (информационного взаимодействия) с ТФОМС обеспечивает соответствующий модуль, который выполняет следующие комплексы задач:

− загрузка (обновление) справочников для информационного обмена с ТФОМС;

− ведение информации по застрахованным пациентам;

- − подготовка реестров счетов;
- − ведение перечня реестров счетов с их статусами (подготовлен, отправлен, возвращен на исправление);
- − передача информации в ТФОМС;
- − получение информации из ТФОМС;
- − передача данных в ТФОМС из районных ОСМП, входящих в районные медицинские организации;
- − ведение журнала (лога) информационного обмена ТЕЛДА-МЕД и ТФОМС.

Модуль интеграции с ТФОМС предназначен для подготовки и представления информации по обслуженным вызовам скорой медицинской помощи бригадами СМП для последующей финансовой компенсации выполненных работ.

3.6.Интеграция с Системой-112

Функцию интеграции (информационного взаимодействия) между ТЕЛДА-МЕД и Системой-112 обеспечивает соответствующий модуль, который выполняет следующие комплексы задач: получение информации по вызову 112, отработка вызова 112, инициация вызова 112.

При получении информации по вызову 112 решаются следующие задачи:

- − прием в ТЕЛДА-МЕД из Системы-112 данных УКИО с информацией о вызове;
- − голосовое соединения диспетчера вызова ТЕЛДА-МЕД с заявителем, позвонившим по телефону 112;
- − прием в ТЕЛДА-МЕД из Системы-112 измененной информации о происшествии по УКИО, ранее переданной из Система-112;
- − прием информации от Система-112 о комплексном реагировании экстренных оперативных служб на происшествия и чрезвычайные ситуации;
- − прием от Система-112 УКИО сформированной на основании короткого текстового сообщения (СМС) или сообщения от ГАИС «ЭРА-ГЛОНАСС».

При отработке вызова 112 решаются следующие задачи:

- − передача отказа от приема УКИО от Системы-112 в случае квалификации вызова как не относящегося к сфере СМП;
- − автоматическая передача из ТЕЛДА-МЕД в Систему-112 измененной информации о происшествии по УКИО, ранее принятой из Система-112;
- − автоматическая передача из ТЕЛДА-МЕД в Систему-112 сообщений о ходе отработки происшествия (реагирования на происшествие) по УКИО, ранее принятой из Системы-112.

При инициации вызова 112 решаются следующие задачи:

- − передача из ТЕЛДА-МЕД в Систему-112 данных о вызове 112 при обращении непосредственно в ТЕЛДА-МЕД для комплексного реагирования оперативных служб;
- − передача из ТЕЛДА-МЕД в Систему-112 измененной информации о происшествии по УКИО, ранее переданной из ТЕЛДА-МЕД в Систему-112.

Для контроля информационного обмена с Системой-112 имеется возможность отслеживать отправку и получение данных в соответствующем журнале.

#### <span id="page-13-0"></span>**4. Установка и настройка программы**

ТЕЛДА-МЕД поставляется на оптическом носителе данных CD|DVD.

Состоит из каталогов, содержащих программы для установки на сервер:

- − папка server содержит серверную часть ТЕЛДА-МЕД (tcmk.jar исполняемый файл (код приложения) и .sql - дамп БД);
- − папка dictionaries содержит модуль справочников ТЕЛДА-МЕД (dictionaries.jar исполняемый файл)
- − папка emk содержит модуль СЭМД ТЕЛДА-МЕД (emk.jar исполняемый файл)
- − папка egts содержит модуль мониторинга автотранспорта ТЕЛДА-МЕД (egts.jar исполняемый файл)
- − папка log server содержит модуль журналирования событий ТЕЛДА-МЕД (log\_server.jar - исполняемый файл)
- − папка client содержит клиентскую часть ТЕЛДА-МЕД.

Установка ТЕЛДА-МЕД осуществляется на аппаратные средства или виртуальные машины с заранее установленным общесистемным программным обеспечением.

Настройка прикладного программного обеспечения ТЕЛДА-МЕД предполагает следующие действия:

а) развертывание виртуальных машин на гипервизорах ProxMox в ЦОД и РЦОД.

- б) установка операционной системы Linux (Ubuntu/CentOS) 64 бит;
- в) установка и настройка сервера (серверов) приложений;
- г) установка и настройка БД (кластера БД);
- д) настройка сервера ЦОВ;
- е) настройка стационарных АРМ;

ж)установка и настройка программного обеспечения мобильного АРМ.

4.1.Установка и настройка сервера базы данных

Работа с БД осуществляется под управлением PostgreSQL (версия 12.4). Для развертывания сервера базы данных выполняются пункты: а) и г).

- а) Установить PostgreSQL (версия 12.4) в соответствии с инструкцией по установке: [https://www.postgresql.org/download/linux/ubuntu/.](https://www.postgresql.org/download/linux/ubuntu/)
- б) Выполнить загрузку резервной копии БД с предварительно заполненными справочниками с помощью утилиты psql:

psql --host=localhost -U postgres your\_server < our\_dump.sql

При необходимости и имеющейся ресурсной возможности может быть организован кластер серверов с БД с помощью сервиса ETCD. При развертывании кластера баз данных переключение ролей на сервере master/slave отвечает сервис высокой доступности Patroni.

Этапы установки и настройки кластера серверов БД:

- а) Установить PostgreSQL (версия 12.4) на 4 из 5 (2 в ЦОД и 2 в РЦОД) заранее подготовленные виртуальные машины для кластера БД в соответствии с инструкцией по установке: [https://www.postgresql.org/download/linux/ubuntu/.](https://www.postgresql.org/download/linux/ubuntu/) Настроить репликацию БД между серверами;
- б) Установить ETCD (версия 3.3.22) на все 5 заранее подготовленные виртуальные машины для кластера БД в соответствии с инструкцией по установке: [https://etcd.io/docs/v3.3/install/.](https://etcd.io/docs/v3.3/install/) Объединить данные виртуальные машины в ETCD кластер. Проверить целостность кластера и определить участников можно с

помощью команды: sudo etcdctl member list. (Подробнее о работе и настойки ETCD: https://etcd.io/docs/v3.3/);

- в) Установить Patroni (версия 2.0.1) на виртуальные машины с PostgreSQL в соответствии с инструкцией по установке: [https://github.com/zalando/patroni.](https://github.com/zalando/patroni) Проверить работу сервиса Patroni можно с помощью команды: sudo patronictl -c /etc/patroni/patroni.yml list. (Подробнее о работе и настройки Patroni: https://habr.com/ru/post/504044/);
- г) Выполнить загрузку резервной копии БД с предварительно заполненными справочниками с помощью утилиты psql:

psql --host=localhost -U postgres your\_server < our\_dump.sql

д) Внимание! Процедуру загрузки резервной копии БД необходимо выполнить на виртуальной машине, которая является мастером на данный момент. Проверить какой сервер является мастером можно средствами psql или с помощью команды: sudo patronictl -c /etc/patroni/patroni.yml list.

4.2.Установка и настройка сервера приложений

Сервер приложений состоит из основного дистрибутива в виде файла (jar-пакета) «tcmk.jar» и дополнительных модулей «dictionaries.jar», «emk.jar», «egts,.jar», «log\_server.jar», размещенных в соответствующих каталогах машинного носителя с дистрибутивом системы.

Установка сервера приложения заключается в выполнении действий: а), б), г), д). а) Разместить (скопировать) файлы «tcmk.jar», «dictionaries.jar», «emk.jar», «egts,.jar», «log\_server.jar» и прилагающиеся к ним файлы конфигурации в соответствующие каталоги: home/user/tcmk, home/user/dictionaries, home/user/emk, home/user/egts, home/user/log\_server

б) Дополнить конфигурационные файлы «config.properties» модулей ТЕЛДА-МЕД параметрами конфигурирования и задать их значения.

Перечень и описание назначения параметров конфигурирования приведены в таблице [\(Таблица 1](#page-15-0)).

| No                              | Наименование     | Назначение параметра     | Пример значения |  |  |  |
|---------------------------------|------------------|--------------------------|-----------------|--|--|--|
| $\Pi/\Pi$                       | параметра        |                          | параметра       |  |  |  |
| Параметры взаимодействия с СУБД |                  |                          |                 |  |  |  |
|                                 | tcmk.xa.ds.host  | Адрес сервера БД         | "localhost"     |  |  |  |
|                                 | temk.xa.ds. port | Порт сервера БД          | 432"            |  |  |  |
| $\mathbf{c}$                    | temk.xa.ds. db   | Схема, содержащая данные | "med flex"      |  |  |  |

<span id="page-15-0"></span>Таблица 1 - Параметры конфигурирования

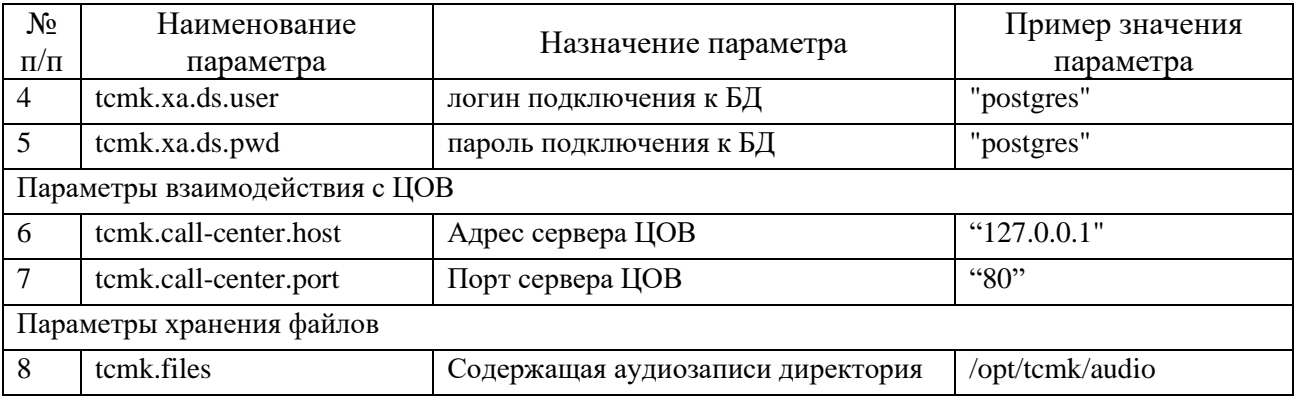

- в) Установить и настроить базу данных ClickHouse для хранения журнала событий. Для того что бы приложение имело доступ к базе данных ClickHouse, необходимо создать пользователя log, а также создать базу данных log с тремя таблицами: semd, tcmk и egts.
- г) Настроить Nginx для доступа пользователей к системе, а также в качестве обратного прокси-сервера, ретранслирующего запросы, поступающие на контейнер сервлетов Apache Tomcat. Nginx, так же выступает в роли прокси-сервера для ретрансляции запросов с сервера на скачивание файлов аудиозаписей из смежных систем (система-112 и ЦОВ-103). Порядок действий по настройке web-сервера Nginx определен в инструкции к web-серверу Nginx: https://nginx.org/ru/docs/.
- д) Скопировать содержимое директории «client» в директорию содержащую статические файлы web-сервера, расположенную согласно конфигурации webсервера Nginx.

При необходимости и имеющейся ресурсной возможности может быть организован кластер приложения. Для развертывания кластера приложения все нижеследующие действия необходимо выполнять на двух из трех нодах кластера, третья нода выполняет роль арбитра при выборе нового мастера в кластере Redis, на этой ноде устанавливается только ПО Redis и Redis-Sentinel:

- a) Разместить (скопировать) файлы «tcmk.jar», «dictionaries.jar», «emk.jar», «egts,.jar», «log server.jar» и прилагающиеся к ним файлы конфигурации в соответствующие каталоги: home/user/tcmk, home/user/dictionaries, home/user/emk, home/user/egts, home/user/log\_server
- б) Дополнить конфигурационные файлы «config.properties» модулей ТЕЛДА-МЕД параметрами конфигурирования и задать их значения. Перечень и описание назначения параметров конфигурирования приведены в таблице (Таблица 1).
- в) Установить и настроить базу данных ClickHouse для хранения журнала событий. Для того что бы приложение имело доступ к базе данных ClickHouse, необходимо создать пользователя log, а также создать базу данных log с тремя таблицами: semd, tcmk и egts.
- г) Настроить Nginx для доступа пользователей к системе, а также в качестве обратного прокси-сервера, ретранслирующего запросы, поступающие на контейнер сервлетов Apache Tomcat. Nginx, так же выступает в роли прокси-сервера для ретрансляции запросов с сервера на скачивание файлов аудиозаписей из смежных систем (система-112 и ЦОВ-103). Порядок действий по настройке web-сервера Nginx определен в инструкции к web-серверу Nginx: https://nginx.org/ru/docs/.
- д) Скопировать содержимое директории «client» в директорию содержащую статические файлы web-сервера, расположенную согласно конфигурации webсервера Nginx.
- e) Установить и настроить сервис Keepalived для организации единой точки входа на кластере. Все настройки данного сервиса хранятся в файле конфигурации: /etc/keepalived/keppalived.conf. В файле конфигурации необходимо указать следующие параметры:
- скрипт проверки работоспособности приложения ТЕЛДА-МЕД на данной ноде. Указать частоту проверки;
- указать виртуальный IP-адрес, который будет переходить между нодами кластера. Этот адрес будет являться единой точкой входа для пользователей;
- указать IP-маршрут, который будет добавлен в таблицу маршрутизации сервера при получении статуса МАСТЕР. Маршрут необходим для осуществления запросов к внешним сервисам от единого (виртуального) IP-адреса.

С подробным описанием настройки сервиса Keepalived можно ознакомиться по ссылке: https://keepalived.org/manpage.html.

ж) Настроить базу данных Redis, для хранения сессий пользователей. Настройку необходимо произвести на каждой ноде кластера и на отдельной машине, на которой установлен только Redis. Отдельная машина с Redis необходима для организации корректных выборов нового мастера кластера Redis. Необходимо учитывать, что МАСТЕР кластера Redis может не совпадать с МАСТЕРОМ кластера Keepalived, они могут находиться на разных нодах, это нормальная ситуация. Настройка Redis производится в файле конфигурации: /etc/redis/redis.conf. В файле конфигурации необходимо указать интерфейс, порт, который будет прослушивать Redis и пароль

для подключения. На слейвах необходимо также указать ip-адрес и порт мастера Redis. С подробным описанием настройки сервиса Redis Sentinel можно ознакомиться по ссылке: [https://redis.io/docs/manual/config.](https://redis.io/docs/manual/config)

- з) Настроить Redis Sentinel для автоматического переключения роли МАСТЕР между нодами кластера Redis. Настройку необходимо произвести на каждой ноде кластера и на отдельной машине, на которой установлен только Redis. Настройка Redis Sentinel производится в файле конфигурации: /etc/redis/sentinel.conf. В конфигурационном файле необходимо указать имя, ip-адрес, порт мастер-ноды и тайм-ауты для переключения статуса МАСТЕР между нодами. С подробным описанием настройки сервиса Redis Sentinel можно ознакомиться по ссылке: [https://redis.io/docs/manual/sentinel.](https://redis.io/docs/manual/sentinel)
- и) Далее необходимо на каждой ноде настроить автоматическое монтирование сетевого хранилища для хранения аудиозаписей. Директория монтирования на ноде: /opt/s103-app/.
- к) Выполнить запуск каждого модуля ТЕЛДА-МЕД средствами Java. Пример команды: *java -jar tcmk.jar.*

4.3.Настройка программного обеспечения сервера ЦОВ

Установка программного обеспечения ЦОВ выполняется в соответствии с технической документацией на ПО ЦОВ. При выполнении настройки прикладного программного обеспечения ЦОВ должны быть проведены:

- − настройка приема и распределения телефонных вызовов между объектами автоматизации и АРМ (каналы доступа к телефонной сети общего пользования на объектах автоматизации предоставляет Заказчик);
- − настройка в ЦОВ интерфейса приема от системы-112 идентификатора Универсальной карточки информационного обмена (УКИО) в параметре протокола сигнализации SIP (User-to-User);
- − настройка в ЦОВ интерфейса передачи идентификатора УКИО из ЦОВ в прикладное программное обеспечение ТЕЛДА-МЕД, при передаче голосового вызова из системы-112 в ТЕЛДА-МЕД;
- − настройка в ЦОВ интерфейса информационного взаимодействия для передачи записи телефонных переговоров с заявителем из ЦОВ в прикладное программное обеспечение ТЕЛДА-МЕД.

4.4.Настройка стационарных АРМ

Для настройки стационарных АРМ следует:

− проверить наличие и работоспособность вспомогательных программ;

− проверить подключение к сети.

После проверки АРМ необходимо запустить приложение и проверить работоспособность.

4.5.Установка и настройка программного обеспечения мобильного АРМ

Для запуска программного обеспечения мобильного АРМ следует запустить приложение из файла arm-brigade.exe и войти в приложение, задав логин и пароль.

После запуска приложение на мобильном АРМ необходимо проверить его работоспособность.

Для автоматического обновления реализована соответствующая функция оповещения о появлении обновленной версии приложения.

#### <span id="page-19-0"></span>**5. Администрирование системы**

Модуль администрирования сервера обеспечивает решение задач: ведение данных о сотрудниках ОСМП, ведение пользователей системы и управление их авторизацией, ведение ролей пользователей системы, ведение журнала действий пользователей; конфигурирование системы.

У администратора ТЕЛДА-МЕД имеется возможность создания сотрудника, ввода его атрибутов и ролей. Пользователями системы назначаются сотрудники ОСМП, которым необходимо работать с ТЕЛДА-МЕД. Доступ к данным ТЕЛДА-МЕД (видимость данных только своего подразделения и подчиненных ему) обеспечивается за счет принадлежности пользователя к подразделению.

Администратор ТЕЛДА-МЕД может выполнять корректировку атрибутов и ролей сотрудника. Также при необходимости имеется возможность удаления сотрудника из справочника сотрудников ТЕЛДА-МЕД.

Для создания пользователя администратором выбирается необходимый сотрудник из справочника сотрудников (в случае отсутствия его необходимо ввести в справочник со всеми необходимыми атрибутами) и отмечаются роли, которые он должен выполнять при работе с ТЕЛДА-МЕД. Необходимость заполнения СНИЛС сотрудника, его должности по ФРМР, алиаса для подписания (действующая цифровая подпись) и статуса подписанта обусловлено требованиями передачи информации о случаях СМП в РЭМД и ВМСИС ССЗ.

При необходимости администратор может выполнять корректировку ролей пользователя. Также при необходимости есть возможность снять отметки с выполняемых ролей пользователя, и тем самым удалить возможность его работы с ТЕЛДА-МЕД.

Каждая роль пользователей в ТЕЛДА-МЕД формируется набором доступности к модулям системы и возможным ограничением на запись информации. Создание роли пользователей выполняется за счет выбор модулей ТЕЛДА-МЕД и возможных требований по ограничениям на запись информации.

Для контроля действий пользователей формируется и ведется журнал действий пользователей (записываются события по основным действиям в системе). У администратора ТЕЛДА-МЕД есть возможность просмотра журнала действий пользователей, в котором фиксируются все основные действия пользователей при работе с системой.

#### <span id="page-20-0"></span>**6. Ведение НСИ**

При ведении нормативной-справочной информации обеспечиваются функции отображения и поиска по кодам и наименованиям; ввода, корректировки и удаление записей справочников ТЕЛДА-МЕД. Модуль ведения нормативно-справочной информации также обеспечивает работу с нормативно-справочной информацией Министерства здравоохранения РФ и Территориального фонда ОМС. В случае отличия справочников ТЕЛДА-МЕД от аналогичных справочников Министерства здравоохранения РФ и ТФОМС (если справочники ТЕЛДА-МЕД имеют дополнительные необходимые значения) реализованы программные средства настройки соответствия записей справочников.

Сервис загрузки (обновления) справочников Министерства здравоохранения РФ и РС ЕГИСЗ используется для поддержки в актуальном состоянии справочников ТЕЛДА-МЕД, предназначенных для использования при обмене информацией с РС ЕГИСЗ и РЭМД. НСИ Министерства здравоохранения РФ содержит следующие справочники: Виды медицинской документации, Виды полиса ОМС, Должности медицинских работников, Единицы измерения, Источники оплаты медицинской помощи, Кодируемые поля CDА документов, Классификатор МКБ-10, Номенклатура специальностей специалистов, имеющих медицинское и фармацевтическое образование, Причины отсутствия информации, Профиль бригады СМП, Реестр медицинских организации РФ, Реестр руководств по реализации СЭМД, Реестр страховых медицинских организаций, Роли сотрудников при подписании медицинских

документов, Секции электронных медицинских документов, Степень обоснованности диагноза, Страны мира, Субъекты РФ, Типы документированных событий, Типы документов оснований, Типы медицинских карт Уровень конфиденциальности медицинского документа ФРМО, Справочник структурных подразделений, Место вызова бригады СМП, Место оказания медицинской помощи, Место получения вызова бригадой СМП, Повод вызова бригады СМП, Порядок вызова СМП, Причина несчастного случая при вызове СМП, Причины безрезультатного выезда бригады СМП, Причины выезда бригады СМП с опозданием, Результат выполненного выезда бригады СМП, Результат оказания СМП, Результат оповещения бригадой скорой медицинской помощи медицинской организации, Способ доставки больного в автомобиль СМП, Вид места жительства, Документы законного представителя, Документы, удостоверяющие личность, Занятость, Пол пациента, Родственные и иные связи, Семейное положение Социальные группы населения, Тип адреса пациента, Виды ОКС, Виды нозологических единиц диагноза, Витальные параметры, Классификатор типов ЭКГ-ритмов (ФР Кардио), Перечень обоснований диагнозов бригады скорой медицинской помощи (Кардио), Степень тяжести состояния пациента, Типы ишемических изменений на электрокардиограмме (ЭКГ), Осложнения диагноза при оказании СМП.

Сервис загрузки (обновления) справочников для информационного обмена с ТФОМС - это комплекс задач, используемых для поддержки в актуальном состоянии справочников ТЕЛДА-МЕД, предназначенных для использования при обмене информацией с ТФОМС. При интеграции с ТФОМС автоматически синхронизируются следующие справочники: видов медицинской помощи, медицинских организаций, медицинских специальностей, причин отказа в оплате медицинской помощи, способов оплаты медицинской помощи, стоимости услуг, условий оказания медицинской помощи, исходов заболеваний, профилей оказанной медицинской помощи, результатов обращения за медицинской помощью, форм оказания медицинской помощи, документов страхования, документов, удостоверяющих личность, пола застрахованного, а так же классификатор категорий застрахованного лица, перечни технологических правил и проверок.

#### <span id="page-21-0"></span>**7. Проверка после установки и настройки**

После выполнения всех действий по установке и настройке программы следует выполнить проверку корректности ее установки и настройки. Проверка должна быть выполнена как минимум на одном рабочем месте. Проверка выполняется в следующем порядке:

- а) на одном из стационарных рабочих мест следует выполнить запуск ТЕЛДА-МЕД.
- б) указать логин (по умолчанию «admin») и пароль («admin») для входа в программу, после этого нажать кнопку «Войти». На экране появится главное окно программы;
- в) проверить отображение главного экрана ТЕЛДА-МЕД;
- г) перейти в режим работы каждого модуля и проверить реакцию системы на выполняемые действия.
- д) на одном из мобильных рабочих мест следует выполнить запуск приложения ТЕЛДА-МЕД.
- е) в случае возникновения проблем осуществить проверку корректности настроек системы и приложений, а затем выполнить пункты проверки заново.

#### <span id="page-22-0"></span>**8. Сведения об эксплуатации программного комплекса**

Допуск пользователей к самостоятельной работе с программой должен осуществляться после проведения соответствующей предварительной подготовки, которая должна включать:

- самостоятельное изучение персоналом (пользователями) соответствующих инструкций, поставляемых в составе комплекта программной документации на программу;
- ⎯ проведение инструктажа персонала (пользователей) в объеме не менее 16 часов.

Комплект программной документации, которая входит в состав поставки, включает следующие документы:

- ⎯ Руководство системного программиста.
- ⎯ Руководство оператора.

8.1Сведения о программных средствах, необходимых для выполнения программы

Для функционирования программы необходимо установить общесистемное ПО и прикладное ПО ТЕЛДА-МЕД на сервер, а также общесистемное ПО на АРМ пользователей.

Все используемое общесистемное ПО для серверов ТЕЛДА-МЕД является свободно распространяемым программным обеспечением с открытым исходным кодом. Требования к общесистемному программному обеспечению серверов ТЕЛДА-МЕД приведены в таблице [\(Таблица 2](#page-23-0)).

| Компоненты | Назначение (класс, вид) программного<br>обеспечения                                                          | Наименование и версия<br>программного обеспечения                                 |
|------------|----------------------------------------------------------------------------------------------------|-----------------------------------------------------------------------------------|
|            | Операционная система (для серверов)                                                                          | Linux Ubuntu, версия 20.04                                                        |
| Сервер БД  | Система управления базами данных                                                                             | PostgreSQL (64 Bit Platforms),<br>версия 12.4 (с поддержкой русской<br>кодировки) |
|            | Операционная система (для серверов)                                                                          | Linux Ubuntu, версия 20.04                                                        |
|            | Контейнер сервлетов                                                                                          | Apache Tomcat, версия 9.0.41                                                      |
| Сервер     | Веб-сервер                                                                                                   | Nginx, версия $1.18.0$                                                            |
| приложений | Комплект программных средств для<br>разработчиков и обеспечения<br>функционирования приложений на языке Java | OpenJDK, версия 8                                                                 |
|            | База данных для хранения журналов                                                                            | Clickhouse-server, версия 22.8.5.29                                               |

<span id="page-23-0"></span>Таблица 2 – Общесистемное ПО, необходимое для функционирования серверной части

Программа предусматривает использование средств обеспечения безопасности информации общесистемного ПО:

− управление доступом в систему;

− регистрация и учет доступа;

− обеспечение целостности информации.

Прикладное программное обеспечение сервера приложений представляет собой Web-приложение, функционирующее под управлением операционных систем семейства GNU/Linux.

Требования к общесистемному программному обеспечению стационарных АРМ приведены в таблице [\(Таблица 3](#page-23-1)).

Взаимодействие пользователей с программой должно осуществляться с помощью браузера, устанавливаемого на стационарные АРМ.

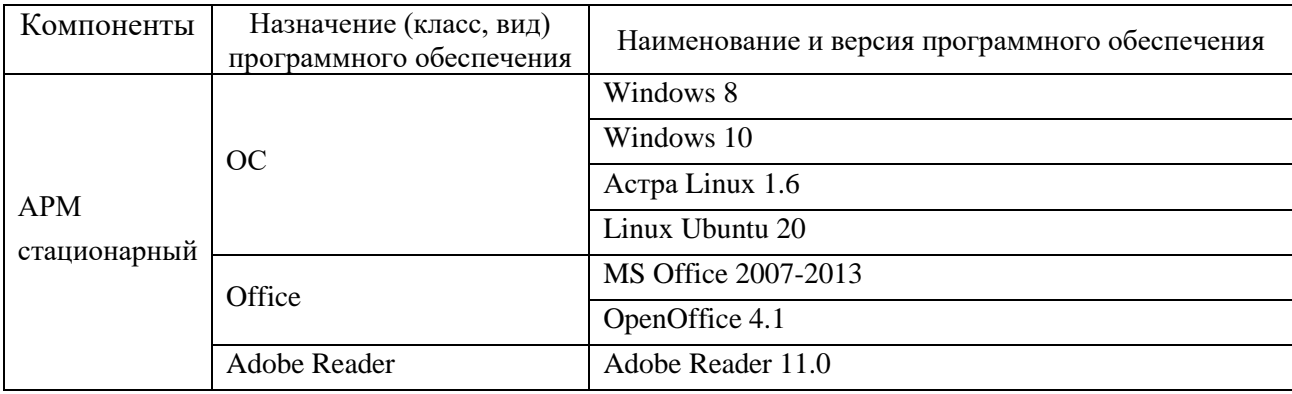

<span id="page-23-1"></span>Таблица 3 – Общесистемное ПО, необходимое для функционирования стационарных АРМ

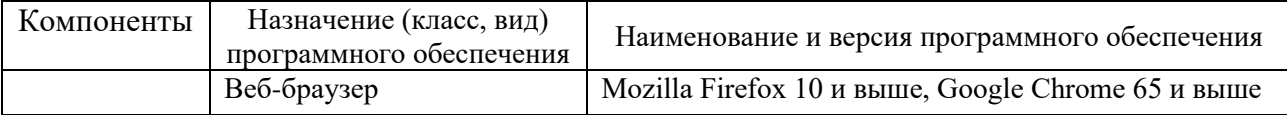

Прикладное программное обеспечение мобильного устройства представляет собой приложение для операционной системы Windows 10, которое должно взаимодействует с сервером приложений в части реализации функциональных требований и, предъявляемых к мобильным автоматизированным рабочим местам специалистов СМП.

8.2 Сведения о технических средствах, обеспечивающих выполнение программы

Техническое обеспечение, используемое для эксплуатации ТЕЛДА-МЕД, должно представлять собой комплекс взаимосвязанных технических средств, обеспечивающих процессы сбора, регистрации, передачи, обработки, отображения и хранения информации.

В состав комплекса технических средств для эксплуатации ТЕЛДА-МЕД входят:

- − сервер приложений;
- − сервер баз данных;
- − система IP-телефонии;
- − телекоммуникационные средства;
- − автоматизированные рабочие места специалистов СМП (диспетчера и другие невыездные специалисты);

− мобильные автоматизированные рабочие места специалистов бригад СМП.

Для обеспечения бесперебойной и отказоустойчивой работы в режиме 27/4 рекомендуется резервирование и кластеризация серверов ТЕЛДА-МЕД. Серверное оборудование должно быть расположено в специально выделенных помещениях центра обработки данных (ЦОД) и резервного центра обработки данных (РЦОД) с поддержанием условий эксплуатации оборудования.

Рекомендуемый состав серверного оборудования ЦОД: кластер серверов центра обработки вызовов (ЦОВ) (2 шт.); кластер серверов приложений (3 шт.); кластер серверов баз данных (БД) (2 шт.). Рекомендуемый состав серверного оборудования РЦОД: кластер серверов ЦОВ (2 шт.); кластер серверов приложений (3 шт.); кластер серверов БД (2 шт.).

ТЕЛДА-МЕД может функционировать без резервного узла и без кластеризации, но при этом надежность системы будет снижена. Требования к серверному оборудованию приведены в таблице [\(Таблица 4](#page-25-0)). Стационарные автоматизированные рабочие места операторов располагаются на центральном диспетчерском узле и в районных отделениях СМП. Для подключения каждого стационарного АРМ пользователей должен быть предусмотрен защищенный канал передачи данных с пропускной способностью не менее 2 Мбит/с на каждое АРМ. Требования к автоматизированным рабочим местам пользователей приведены в таблице [\(Таблица 5](#page-27-0)).

Допускается применение в качестве серверов, выделенных для обеспечения выполнения программного комплекса, виртуальных машин с соответствующими характеристиками.

Для передачи данных между серверами ТЕЛДА-МЕД и подключения автоматизированных рабочих мест операторов используется локальная вычислительная сеть (ЛВС). Для информационного взаимодействия с внешними информационными системами должны использоваться средства оператора связи и/или VPN - сеть передачи данных (СПД). Взаимодействие между ЦОД и РЦОД осуществляется по выделенному каналу сети передачи данных L2 через СПД оператора связи. Связь с районными отделениями СМП осуществляется по каналам передачи данных L2/L3 на базе СПД оператора связи.

Система IP-телефонии состоит из серверов ЦОВ, которые отвечают за обработку и маршрутизацию вызовов и располагаются в серверных ЦОД и РЦОД, абонентских VOIP-шлюзов необходимых для подключения конечных абонентов и расположенных в районных отделениях СМП, а также оконечные абонентские устройства (IP-телефоны) расположенные на рабочих местах операторов. Требования к оборудованию IPтелефонии приведены в таблице [\(Таблица 6](#page-29-0)).

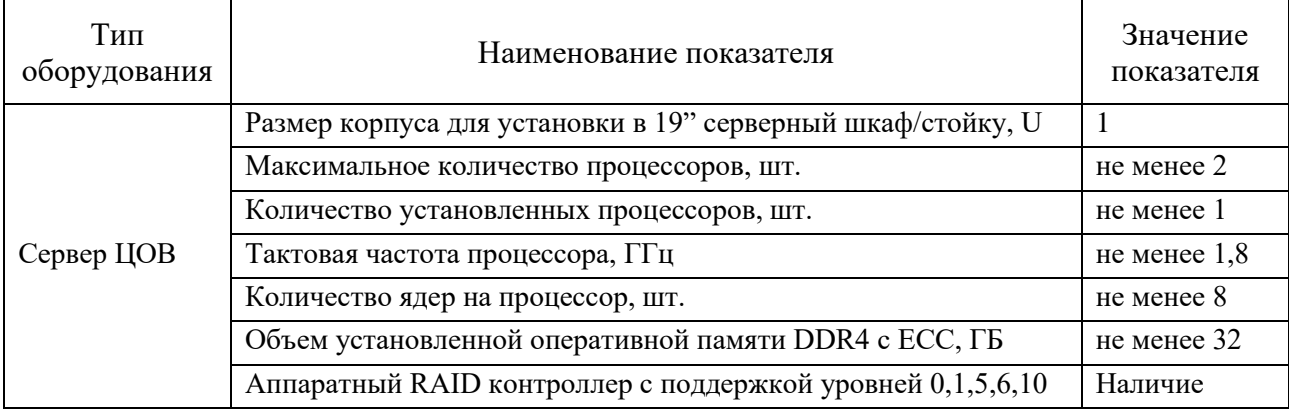

<span id="page-25-0"></span>Таблица 4 - Требования к серверному оборудованию

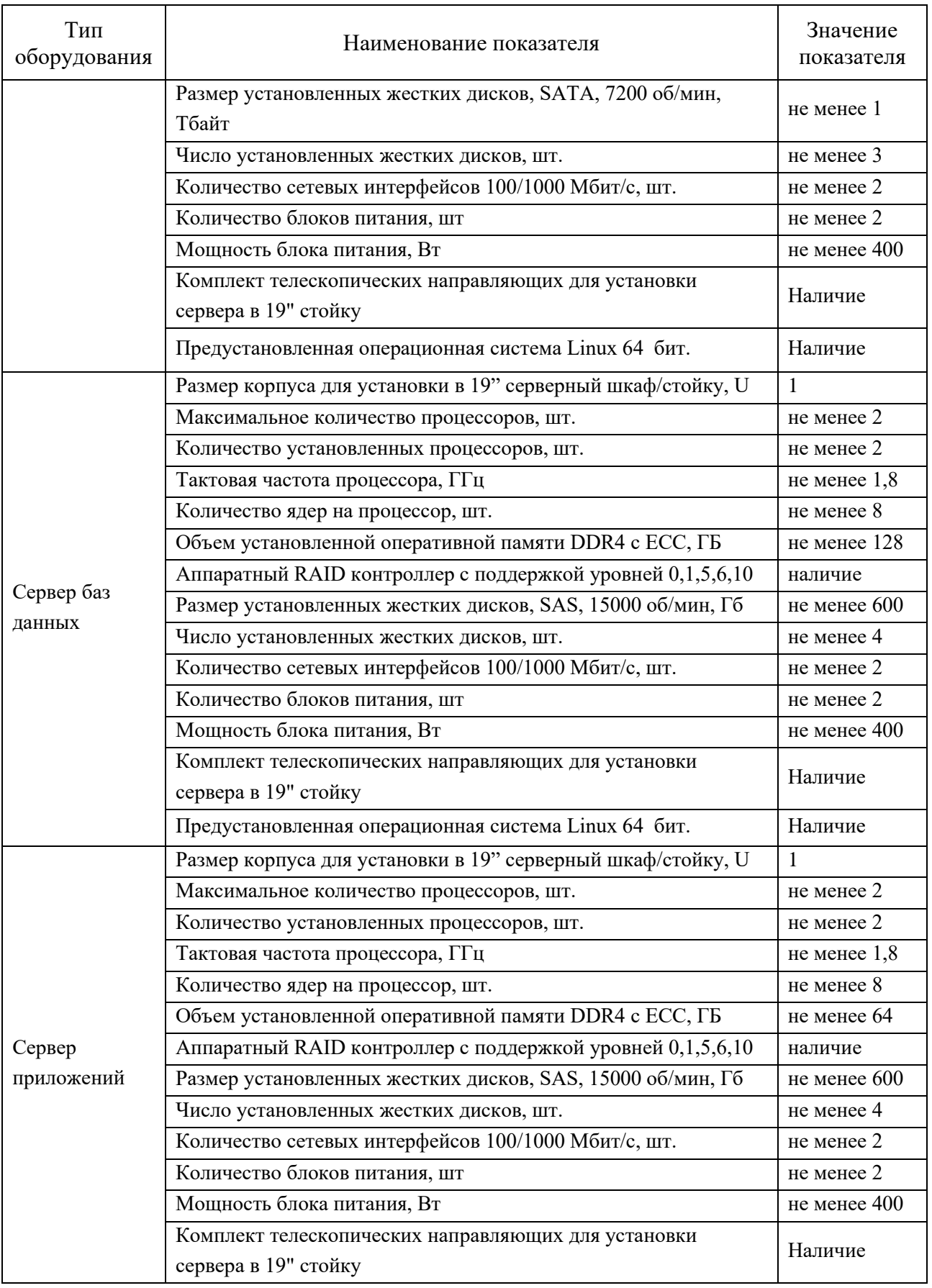

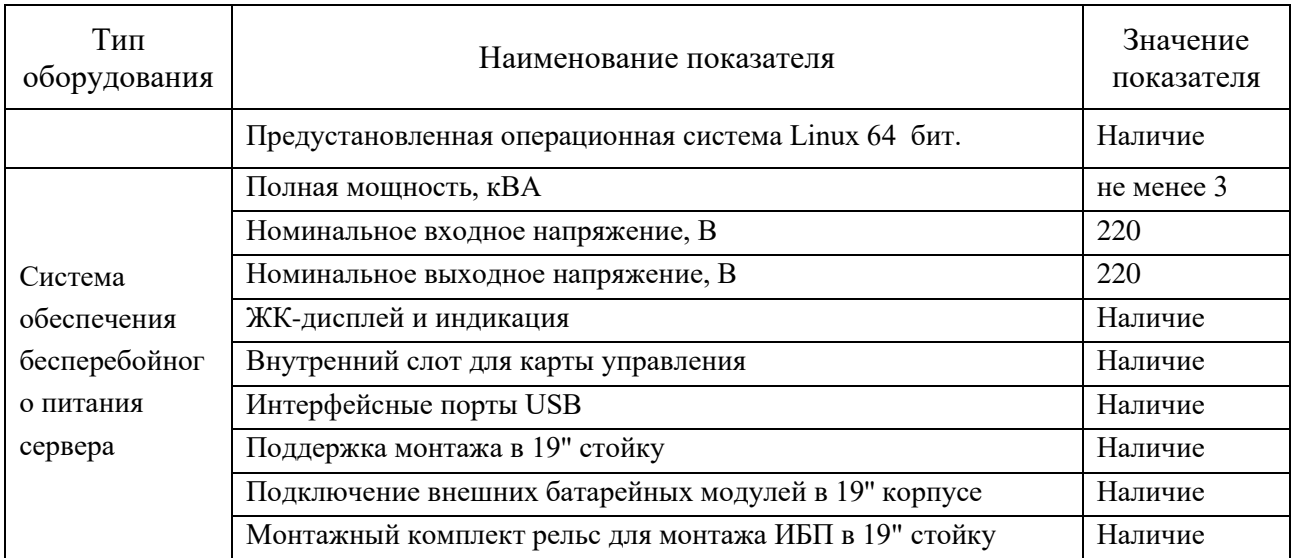

<span id="page-27-0"></span>Таблица 5 - Требования к оборудованию автоматизированных рабочих мест.

| Тип<br>оборудования | Наименование показателя                               | Значение<br>показателя |
|---------------------|-------------------------------------------------------|------------------------|
|                     | 1) Системный блок, шт.                                | 1                      |
|                     | - количество процессоров, шт.                         | $\mathbf{1}$           |
|                     | - тактовая частота процессора, ГГц                    | не менее $1,8$         |
|                     | - объем установленной ОЗУ, ГБ                         | не менее 4             |
|                     | - число установленных жестких дисков, шт.             | не менее 1             |
|                     | - объем жесткого диска, SATA, 7200 об/мин, Гб         | не менее $240$         |
|                     | - количество сетевых интерфейсов 100/1000 Мбит/с, шт. | не менее 1             |
|                     | - возможность подключения 2 мониторов                 | Наличие                |
|                     | - аудио вход и выход                                  | Наличие                |
|                     | - USB интерфейсы                                      | Наличие                |
| <b>APM</b>          | - предустановленная операционная система              | Наличие                |
| стационарный        | 2) жидкокристаллический монитор, шт.                  | не менее 2             |
|                     | - диагональ                                           | не менее 22"           |
|                     | - соотношение сторон                                  | 16:9                   |
|                     |                                                       | не менее               |
|                     | - разрешение экрана                                   | 1920×1080              |
|                     | $-D-SUB$                                              | Наличие                |
|                     | - DVI                                                 | Наличие                |
|                     | 3) клавиатура USB                                     | Наличие                |
|                     | 4) мышь USB                                           | Наличие                |
|                     | 5) гарнитура USB                                      | Наличие                |
|                     | 6) активные акустические колонки                      | Наличие                |

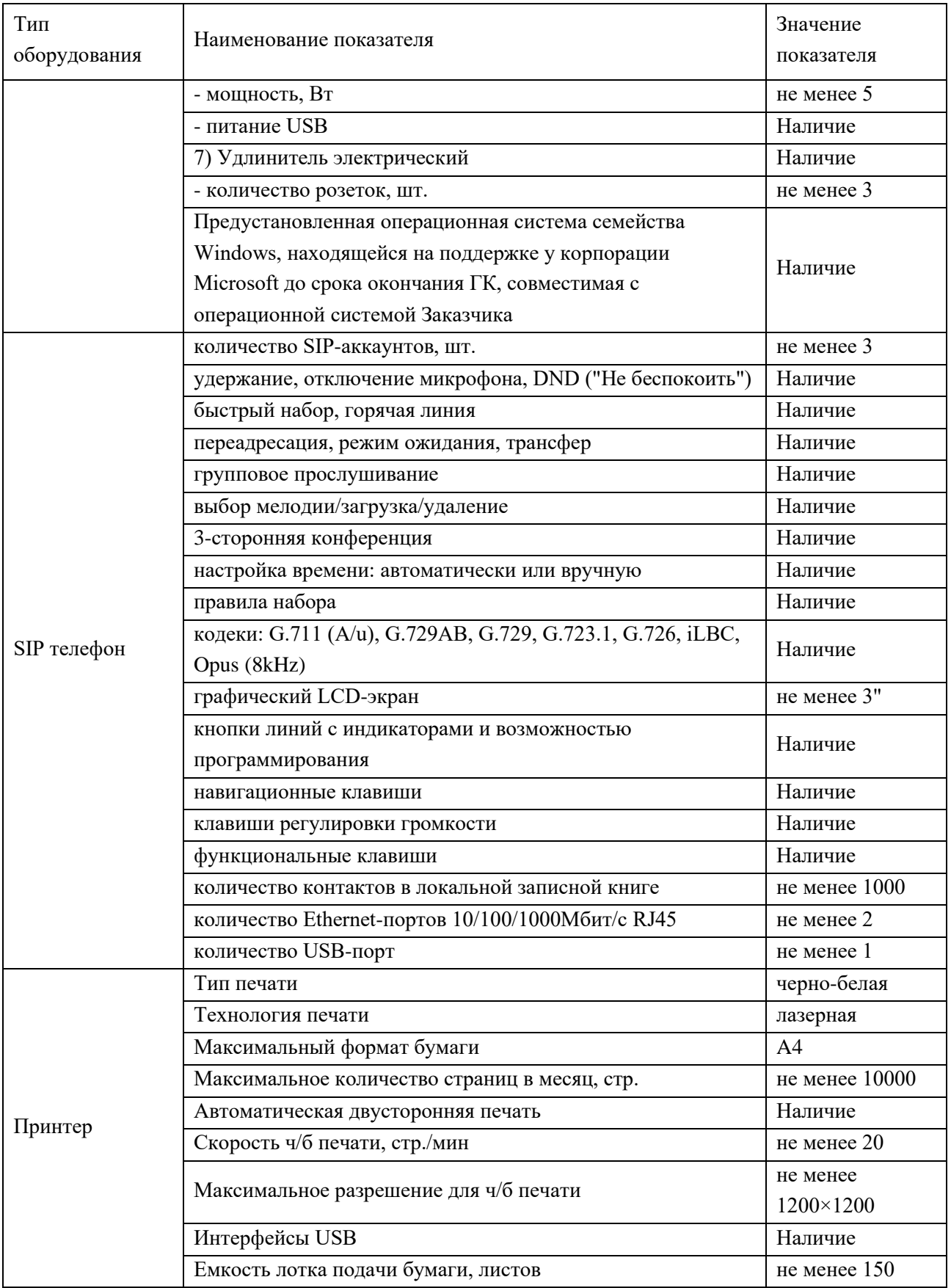

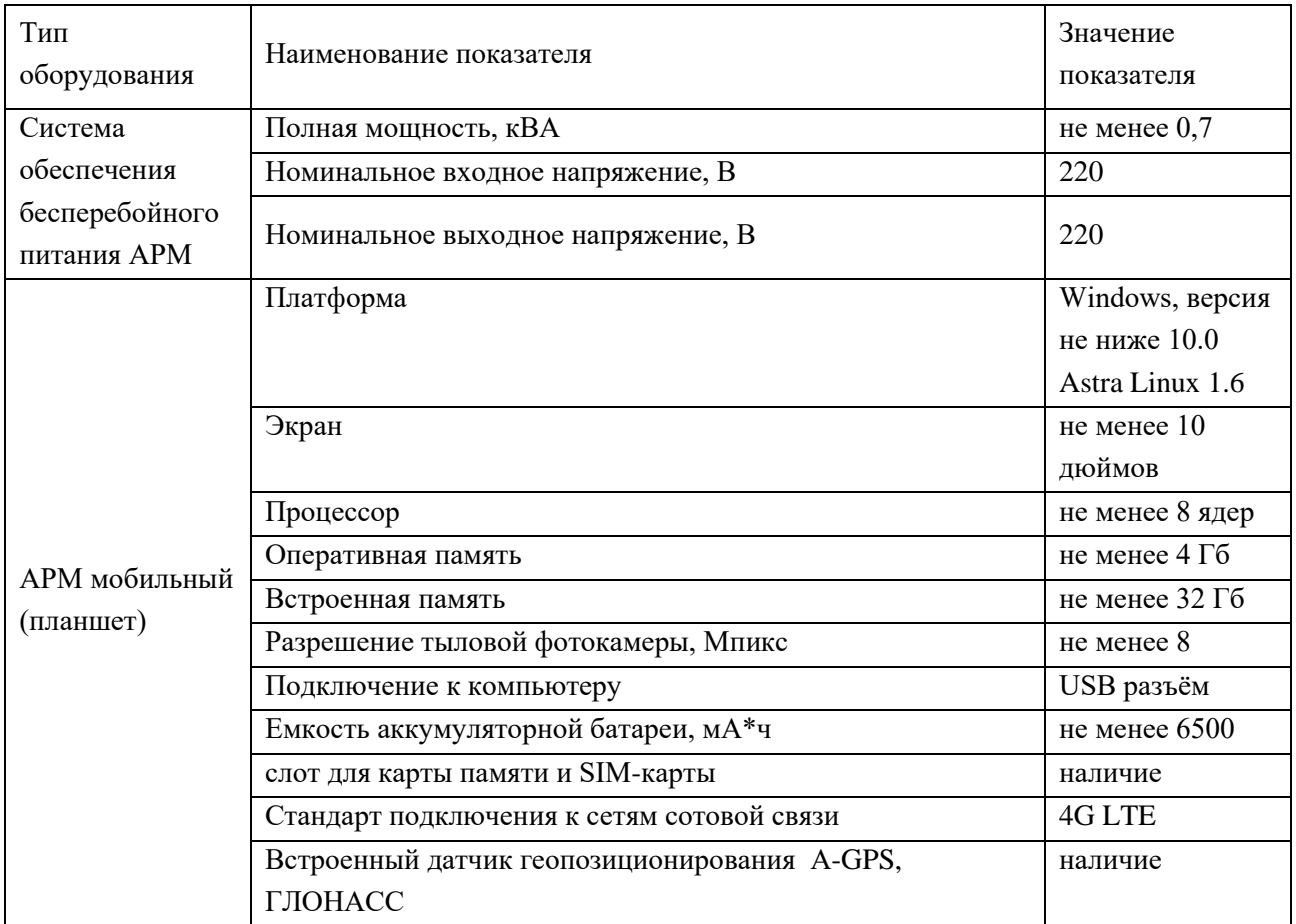

## <span id="page-29-0"></span>Таблица 6 - Требования к оборудованию IP-телефонии

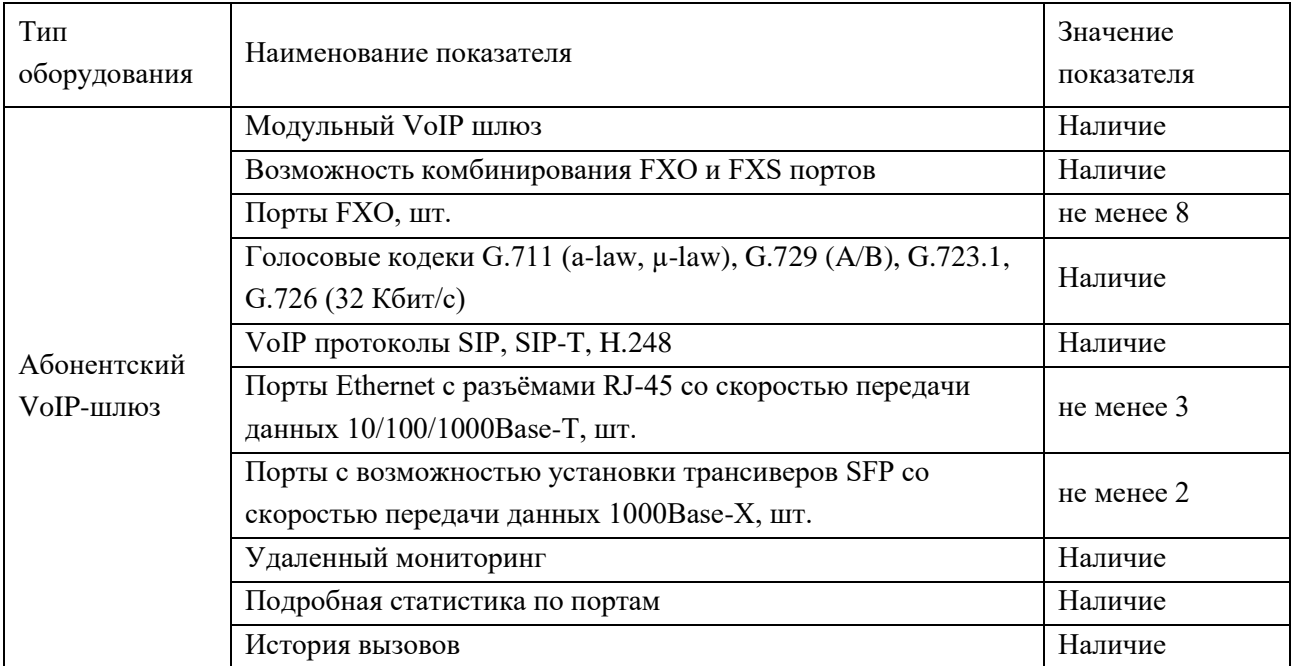

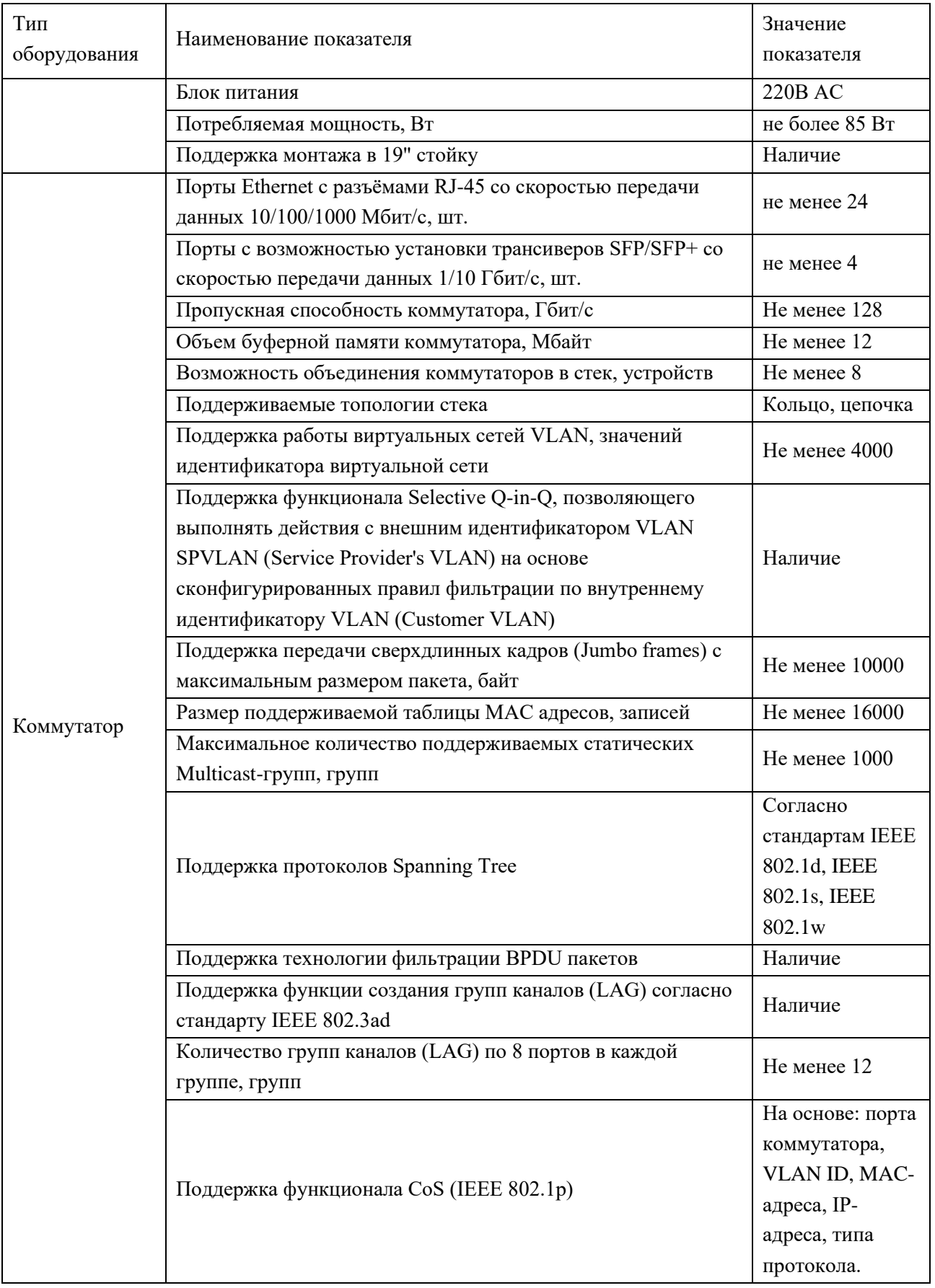

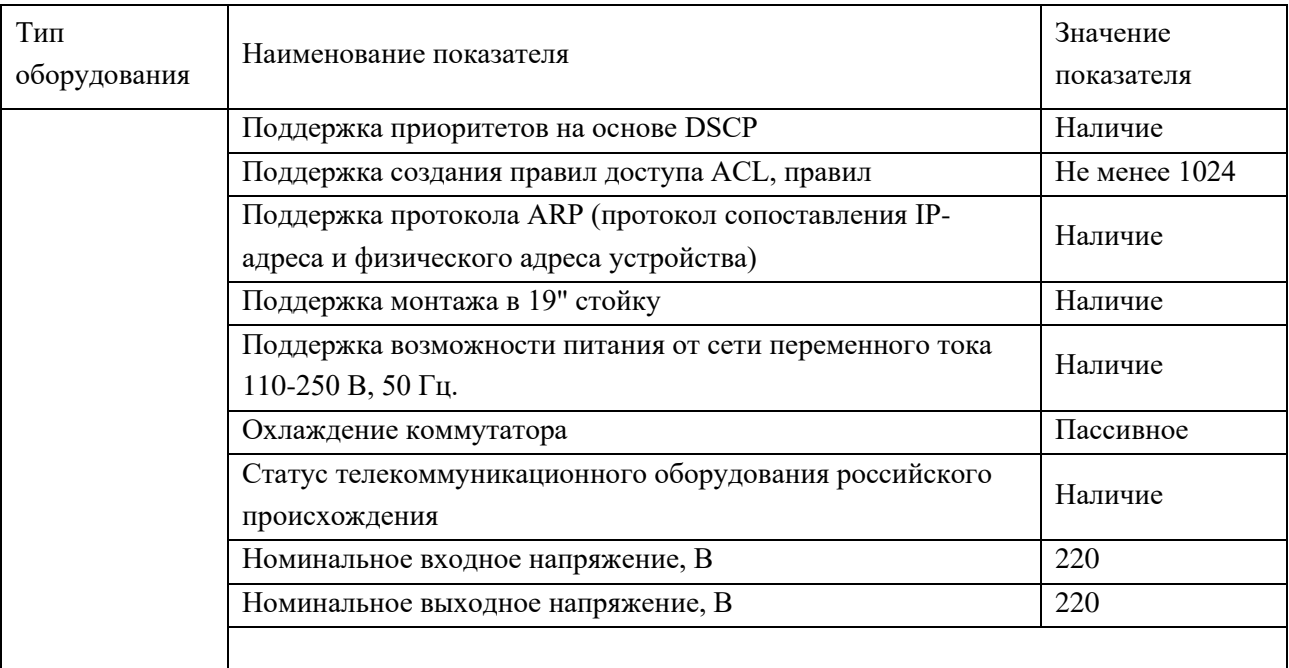